*Wave Setup Formulas...* 1/11

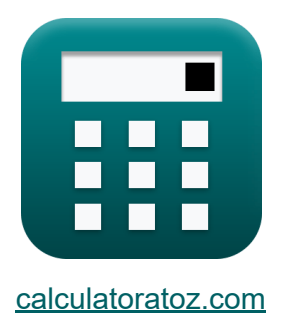

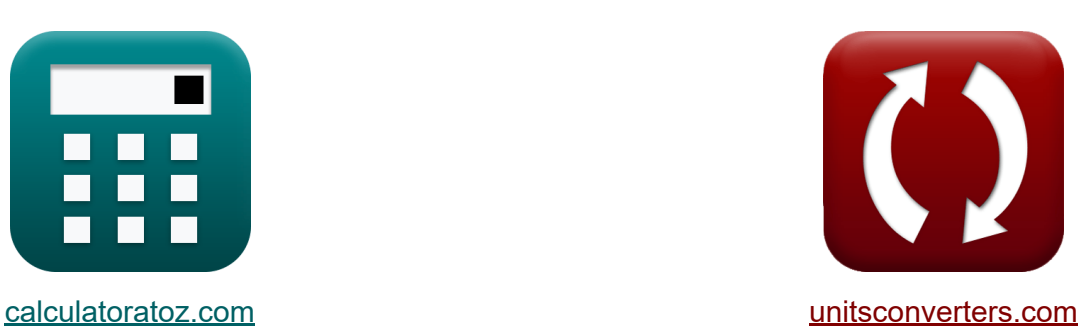

# **Wave-Setup Formeln**

Beispiele!

[Rechner!](https://www.calculatoratoz.com/de) Beispiele! [Konvertierungen!](https://www.unitsconverters.com/de)

Lesezeichen **[calculatoratoz.com](https://www.calculatoratoz.com/de)**, **[unitsconverters.com](https://www.unitsconverters.com/de)**

Größte Abdeckung von Rechnern und wächst - **30.000+ Rechner!** Rechnen Sie mit einer anderen Einheit für jede Variable - **Eingebaute Einheitenumrechnung!**

Größte Sammlung von Maßen und Einheiten - **250+ Messungen!**

Fühlen Sie sich frei, dieses Dokument mit Ihren Freunden zu TEILEN!

*[Bitte hinterlassen Sie hier Ihr Rückkoppelung...](https://docs.google.com/forms/d/e/1FAIpQLSf4b4wDgl-KBPJGChMJCxFlqrHvFdmw4Z8WHDP7MoWEdk8QOw/viewform?usp=pp_url&entry.1491156970=Wave-Setup%20Formeln)*

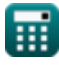

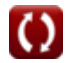

## **Liste von 20 Wave-Setup Formeln**

 $\overline{ }$ 

## **Wave-Setup**

### **1) Absetzen am Breaker Point an der Still-Water-Küste**

$$
\boldsymbol{\kappa}\Bigg[n_{b} = \eta_{s} - \left(\frac{1}{1 + \left(\frac{8}{3 \cdot \Upsilon_{b^{\prime}}^{2}}\right)}\right) \cdot d_{b}\Bigg]
$$

$$
\textbf{ex } 0.24829\text{m} = 53.0\text{m} - \left(\frac{1}{1 + \left(\frac{8}{3 \cdot (7.91)^2}\right)}\right) \cdot 55\text{m}
$$

### **2) Aufbau an der Still-Water-Küste**

$$
\frac{\left(1+\left(\frac{1}{3\cdot\Upsilon_{\rm b}^{2}}\right)\right)}{0.24829\text{m} = 53.0\text{m} - \left(\frac{1}{1+\left(\frac{8}{3\cdot(7.91)^{2}}\right)}\right) \cdot 55\text{m}}
$$
\n2) Aufbau an der Still-Water-Küste C\n\n
$$
\mathbf{r}_{\rm b} \mathbf{n}_{\rm s} = \mathbf{n}_{\rm b} + \left(\frac{1}{1+\left(\frac{8}{3\cdot\Upsilon_{\rm b}^{2}}\right)}\right) \cdot d_{\rm b}
$$
\nex\n
$$
52.98171\text{m} = 0.23\text{m} + \left(\frac{1}{1+\left(\frac{8}{3\cdot(7.91)^{2}}\right)}\right) \cdot 55\text{m}
$$
\n\niii\n\n
$$
\frac{\text{G} \cdot \text{E} \cdot \text{E} \cdot \text
$$

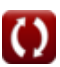

**[Rechner öffnen](https://www.calculatoratoz.com/de/setup-at-still-water-shoreline-calculator/Calc-24240)** 

**[Rechner öffnen](https://www.calculatoratoz.com/de/setdown-at-breaker-point-at-still-water-shoreline-calculator/Calc-24241)** 

*Wave Setup Formulas...* 3/11

#### **3) Aufbau bei Mean Shoreline**

$$
\boldsymbol{\kappa}\big[\boldsymbol{\mathsf{\eta}'}_\text{max}=\boldsymbol{\mathsf{\eta}}_\text{s}+(\text{d}\boldsymbol{\mathsf{\eta}}'\text{d}\textbf{x}\cdot\boldsymbol{\Delta}_\text{x})\big]
$$

**ex**  $53.67764 = 53.0m + (0.012 \cdot 56.47)$ 

#### **4) Breaker Depth Index angegeben bei Breaker Point an Still-Water Shoreline**

$$
\kappa\!\!\left|\gamma_\mathrm{b}=\sqrt{\frac{8}{3}\cdot\left(\left(\frac{\mathrm{d}_{\mathrm{b}}}{\eta_\mathrm{s}-\eta_\mathrm{b}}\right)-1\right)}\right|
$$

$$
\textbf{ex } 0.335694 = \sqrt{\frac{8}{3} \cdot \left(\left(\frac{55 \text{m}}{53.0 \text{m} - 0.23 \text{m}}\right) - 1\right)}
$$

#### **5) Cross-Shore-Komponente der Cross-Shore-gerichteten Strahlungsspannung**

$$
\boxed{\textbf{fs}}_{xx'} = \left(\frac{3}{16}\right) \cdot \rho_{\text{water}} \cdot [g] \cdot d \cdot H^2}
$$

$$
\textbf{ex}\left[17376.16=\left(\frac{3}{16}\right)\cdot 1000\text{kg}/\text{m}^3 \cdot \text{[g]} \cdot 1.05\text{m} \cdot (3\text{m})^2\right]
$$

**6) Gesamtwassertiefe**

$$
\boldsymbol{\kappa} \boxed{\boldsymbol{\mathrm{H}_\mathrm{c}}=\boldsymbol{\mathrm{h}}+\eta^{\boldsymbol{\lambda}}}
$$

 $\boxed{\text{ex}}$   $49\text{m} = 20.0\text{m} + 29\text{m}$ 

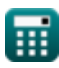

**[Rechner öffnen](https://www.calculatoratoz.com/de/total-water-depth-calculator/Calc-24232)** 

**[Rechner öffnen](https://www.calculatoratoz.com/de/setup-at-mean-shoreline-calculator/Calc-24245)** 

**[Rechner öffnen](https://www.calculatoratoz.com/de/breaker-depth-index-given-set-down-at-breaker-point-at-still-water-shoreline-calculator/Calc-24243)** 

*Wave Setup Formulas...* 4/11

#### **7) Küstenverschiebung der Küstenlinie**

**[Rechner öffnen](https://www.calculatoratoz.com/de/shoreward-displacement-of-shoreline-calculator/Calc-24244)** 

**[Rechner öffnen](https://www.calculatoratoz.com/de/set-down-for-regular-waves-calculator/Calc-24235)** 

$$
\mathbf{f} \times \boxed{\Delta_{\mathrm{x}} = \frac{\eta_{\mathrm{s}}}{\tan(\beta) - \mathrm{d}\eta \mathrm{d}\mathrm{x}}}
$$
\n
$$
\mathbf{f} \times \boxed{56.47602 = \frac{53.0 \mathrm{m}}{\tan(0.76) - 0.012}}
$$

#### **8) Machen Sie sich bereit für regelmäßige Wellen**

$$
\mathbf{f} \mathbf{x} \left| \mathbf{u} \right|_{0} = \left( -\frac{1}{8} \right) \cdot \left( \frac{\mathbf{H}^{2} \cdot \left( 2 \cdot \frac{\pi}{\lambda} \right)}{\sinh \left( 4 \cdot \pi \cdot \frac{\mathbf{d}}{\lambda} \right)} \right)
$$

$$
\textbf{ex } \left[-0.514668\text{m} = \left(-\frac{1}{8}\right) \cdot \left(\frac{\left(3\text{m}\right)^2 \cdot \left(2 \cdot \frac{\pi}{26.8\text{m}}\right)}{\sinh \left(4 \cdot \pi \cdot \frac{1.05\text{m}}{26.8\text{m}}\right)}\right)\right]
$$

## **9) Mittlere Wasseroberflächenhöhe bei Gesamtwassertiefe**

$$
\begin{array}{c|c}\n\text{ex} & \sinh\left(4 \cdot \pi \cdot \frac{\pi}{\lambda}\right) / \n\end{array}
$$
\nex

\n
$$
-0.514668 \text{m} = \left(-\frac{1}{8}\right) \cdot \left(\frac{(3\text{m})^2 \cdot (2 \cdot \frac{\pi}{26.8\text{m}})}{\sinh\left(4 \cdot \pi \cdot \frac{1.05\text{m}}{26.8\text{m}}\right)}\right)
$$
\n9) Mittlere Wasseroberflächenhöhe bei Gesamtwassertiefe

\nEx

\n
$$
n' = H_c - h
$$
\nex

\n
$$
29 \text{m} = 49 \text{m} - 20.0 \text{m}
$$
\n10) Ruhewassertiefe bei gegebener Gesamtwassertiefe

\nEx

\n
$$
h = H_c - \eta'
$$
\nRechner öffnen G

\nex

\n
$$
20 \text{m} = 49 \text{m} - 29 \text{m}
$$
\nEx

\n
$$
20 \text{m} = 49 \text{m} - 29 \text{m}
$$
\nQ calculatoratoz.com. A software!

\nQ. A software

#### **10) Ruhewassertiefe bei gegebener Gesamtwassertiefe**

$$
\begin{aligned} \mathbf{\overline{r}} &\mathbf{h} = \mathbf{H_c} - \eta^2 \\ \mathbf{ex} &\boxed{20\text{m} = 49\text{m} - 29\text{m}} \end{aligned}
$$

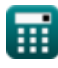

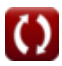

**[Rechner öffnen](https://www.calculatoratoz.com/de/still-water-depth-given-total-water-depth-calculator/Calc-24233)** 

*Wave Setup Formulas...* 5/11

#### **11) Strandhang mit nicht brechender Obergrenze des Hochlaufs**

$$
\mathbf{f} \times \beta = \frac{\pi}{2} \cdot \left( \frac{\mathrm{R}}{\mathrm{H}_\mathrm{o}} \cdot (2 \cdot \pi)^{0.5} \right)^4
$$
\nex

\n
$$
0.765587 = \frac{\pi}{2} \cdot \left( \frac{20 \mathrm{m}}{60 \mathrm{m}} \cdot (2 \cdot \pi)^{0.5} \right)^4
$$

#### **12) Surf-Ähnlichkeitsparameter bei gegebenem Wellenauflauf über mittlerem Wasserstand**

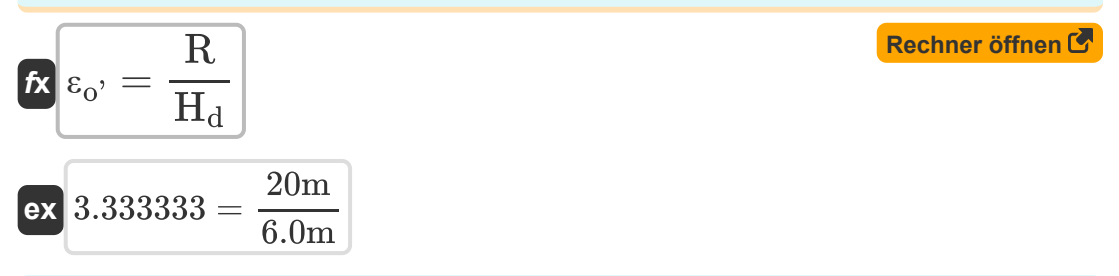

#### **13) Tiefsee-Wellenhöhe bei gegebenem Wellenauflauf über mittlerem Wasserspiegel**

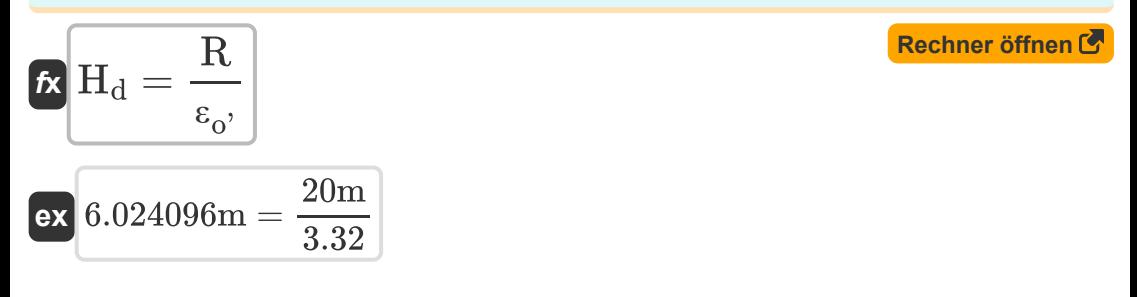

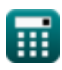

**14) Tiefwasser-Wellenhöhe bei gegebener nicht brechender Obergrenze des Hochlaufs bei gleichmäßiger Neigung** 

$$
\kappa\overline{\mathrm{H}_{\mathrm{d}}=\frac{\mathrm{R}}{\left(2\cdot\pi\right)^{0.5}\cdot\left(\frac{\pi}{2}\cdot\beta\right)^{\frac{1}{4}}}}
$$
ex
$$
\overline{\mathrm{R}}\cdot633201\mathrm{m}=-\frac{20\mathrm{m}}{20}
$$

**[Rechner öffnen](https://www.calculatoratoz.com/de/deepwater-wave-height-given-nonbreaking-upper-limit-of-runup-on-uniform-slope-calculator/Calc-24250)** 

**[Rechner öffnen](https://www.calculatoratoz.com/de/nonbreaking-upper-limit-of-runup-on-uniform-slope-calculator/Calc-24249)** 

**15) Unterbrechungsfreie Obergrenze des Hochlaufs bei gleichförmiger Neigung** 

 $\frac{\pi}{2}\cdot 0.76)^{\frac{1}{4}}$ 

$$
\boldsymbol{\kappa} \Bigg[ \text{R} = \text{H}_\text{d} \cdot (2 \cdot \pi)^{0.5} \cdot \left( \frac{\pi}{2 \cdot \beta} \right)^{\frac{1}{4}} \Bigg]
$$

$$
\times \left[18.03299\mathrm{m}=6.0\mathrm{m} \cdot (2 \cdot \pi)^{0.5} \cdot \left(\frac{\pi}{2 \cdot 0.76}\right)^{\frac{1}{4}}\right]
$$

 $(2 \cdot \pi)^{0.5} \cdot (\frac{\pi}{2})$ 

#### **16) Wassertiefe bei gegebener Cross-Shore-Komponente**

$$
\mathbf{\hat{r}} = \frac{S_{xx'}}{\left(\frac{3}{16}\right) \cdot \rho_{\text{water}} \cdot [g] \cdot H^2}
$$
\n
$$
\mathbf{r} = \frac{17376}{\left(\frac{3}{16}\right) \cdot 1000 \text{kg/m}^3 \cdot [g] \cdot (3\text{m})^2}
$$

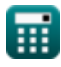

**ex**

#### **17) Wassertiefe beim Brechen bei Setdown am Breaker Point an der Stillwasserküste**

| $\mathbf{R}$                                   | $d_{b} = \frac{\eta_{s} - \eta_{b}}{1 + \left(\frac{s}{3 \cdot T_{b}^{2}}\right)}$                        | Rechner $\text{öffnen } \mathbf{B}$ |
|------------------------------------------------|----------------------------------------------------------------------------------------------------|-------------------------------------|
| $\mathbf{R}$                                   | $55.01907 \text{m} = \frac{53.0 \text{m} - 0.23 \text{m}}{1 + \left(\frac{s}{3 \cdot (7.91)^{2}}\right)}$ |                                     |
| $18)$ Wellenauflauf über mittlerem Wasserstand |                                                                                                    |                                     |
| $\mathbf{R}$                                   | $\mathbf{R} = H_{d} \cdot \varepsilon_{o}$                                                                | Rechner $\text{öffnen } \mathbf{B}$ |
| $\mathbf{R}$                                   | $19.92 \text{m} = 6.0 \text{m} \cdot 3.32$                                                                |                                     |
| $19)$ Wellenhöhe bei Cross-Shore-Komponente    |                                                                                                    |                                     |
| $\mathbf{R}$                                   | $H = \sqrt{\frac{16 \cdot S_{xx'}}{3 \cdot \rho_{water} \cdot [g] \cdot d}}$                              | Rechner $\text{öffnen } \mathbf{B}$ |
| $\mathbf{R}$                                   | 2.999986m = $\sqrt{\frac{16 \cdot 17376}{3 \cdot 1000 \text{kg/m} \cdot [g] \cdot 1.05 \text{m}}}$        |                                     |

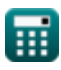

#### **20) Wellenhöhe bei mittlerer Wasseroberfläche, festgelegt für normale Wellen**

**[Rechner öffnen](https://www.calculatoratoz.com/de/wave-height-given-mean-water-surface-elevation-set-down-for-regular-waves-calculator/Calc-24236)** 

$$
\mathbf{K} \mathbf{H} = \sqrt{\eta^2 \cdot 8 \cdot \frac{\sinh\left(4 \cdot \pi \cdot \frac{d}{\lambda}\right)}{2 \cdot \frac{\pi}{\lambda}}}
$$

ex 
$$
2 \cdot \frac{\pi}{\lambda}
$$
  
ex 
$$
2.986363m = \sqrt{0.51m \cdot 8 \cdot \frac{\sinh(4 \cdot \pi \cdot \frac{1.05m}{26.8m})}{2 \cdot \frac{\pi}{26.8m}}}
$$
  
• 
$$
\frac{2.986363m}{2 \cdot \frac{\pi}{26.8m}}
$$

Ħ

## **Verwendete Variablen**

- **d** Wassertiefe *(Meter)*
- **d<sup>b</sup>** Wassertiefe beim Brechen *(Meter)*
- **dη'dx** Cross-Shore-Balance-Momentum  $\bullet$
- **h** Tiefe des Stillwassers *(Meter)*
- **H** Wellenhöhe *(Meter)*
- **H<sup>c</sup>** Küstenwassertiefe *(Meter)*
- **H<sup>d</sup>** Höhe der Tiefseewellen *(Meter)*
- **H<sup>o</sup>** Tiefseewellenhöhe des Ozeans *(Meter)*
- **R** Wellenhochlauf *(Meter)*
- **Sxx'** Küsten-Cross-Shore-Komponente
- **β** Strandhang
- **γ<sup>b</sup>** Brechertiefenindex
- **Δ<sup>x</sup>** Verlagerung der Küstenlinie zur Küste hin
- **εo'** Ähnlichkeitsparameter für Tiefseesurfen
- **η'** Mittlere Wasseroberflächenhöhe *(Meter)*
- **η<sup>b</sup>** Am Breaker Point absetzen *(Meter)*
- **η'max** Aufbau an der mittleren Küstenlinie
- **η'<sup>o</sup>** Mittlere Wasseroberflächenhöhe der Küste *(Meter)*
- **η<sup>s</sup>** Aufbau an der Stillwasserküste *(Meter)*
- **λ** Wellenlänge der Küste *(Meter)*
- **ρwater** Dichte des Wassers *(Kilogramm pro Kubikmeter)*
- **Υb'** Küstenbrecher-Tiefenindex

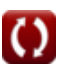

## **Konstanten, Funktionen, verwendete Messungen**

- Konstante: **pi**, 3.14159265358979323846264338327950288 *Archimedes-Konstante*
- Konstante: **[g]**, 9.80665 *Gravitationsbeschleunigung auf der Erde*
- Funktion: **sinh**, sinh(Number) *Die hyperbolische Sinusfunktion, auch Sinh-Funktion genannt, ist eine mathematische Funktion, die als hyperbolisches Analogon der Sinusfunktion definiert ist.*
- Funktion: **sqrt**, sqrt(Number) *Eine Quadratwurzelfunktion ist eine Funktion, die eine nicht negative Zahl als Eingabe verwendet und die Quadratwurzel der gegebenen Eingabezahl zurückgibt.*
- Funktion: **tan**, tan(Angle) *Der Tangens eines Winkels ist ein trigonometrisches Verhältnis der Länge der einem Winkel gegenüberliegenden Seite zur Länge der einem Winkel benachbarten Seite in einem rechtwinkligen Dreieck.*
- Messung: **Länge** in Meter (m) *Länge Einheitenumrechnung*
- Messung: **Dichte** in Kilogramm pro Kubikmeter (kg/m<sup>3</sup>) *Dichte Einheitenumrechnung*

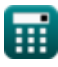

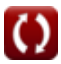

## **Überprüfen Sie andere Formellisten**

- **Methoden zur Vorhersage des Channel Shoaling Formeln**
- **Nearshore-Strömungen Formeln**
- **Wave-Setup Formeln**

Fühlen Sie sich frei, dieses Dokument mit Ihren Freunden zu TEILEN!

#### **PDF Verfügbar in**

[English](https://www.calculatoratoz.com/PDF/Nodes/3511/Wave-setup-Formulas_en.PDF) [Spanish](https://www.calculatoratoz.com/PDF/Nodes/3511/Wave-setup-Formulas_es.PDF) [French](https://www.calculatoratoz.com/PDF/Nodes/3511/Wave-setup-Formulas_fr.PDF) [German](https://www.calculatoratoz.com/PDF/Nodes/3511/Wave-setup-Formulas_de.PDF) [Russian](https://www.calculatoratoz.com/PDF/Nodes/3511/Wave-setup-Formulas_ru.PDF) [Italian](https://www.calculatoratoz.com/PDF/Nodes/3511/Wave-setup-Formulas_it.PDF) [Portuguese](https://www.calculatoratoz.com/PDF/Nodes/3511/Wave-setup-Formulas_pt.PDF) [Polish](https://www.calculatoratoz.com/PDF/Nodes/3511/Wave-setup-Formulas_pl.PDF) [Dutch](https://www.calculatoratoz.com/PDF/Nodes/3511/Wave-setup-Formulas_nl.PDF)

*4/11/2024 | 9:33:12 AM UTC [Bitte hinterlassen Sie hier Ihr Rückkoppelung...](https://docs.google.com/forms/d/e/1FAIpQLSf4b4wDgl-KBPJGChMJCxFlqrHvFdmw4Z8WHDP7MoWEdk8QOw/viewform?usp=pp_url&entry.1491156970=Wave-Setup%20Formeln)*

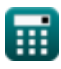